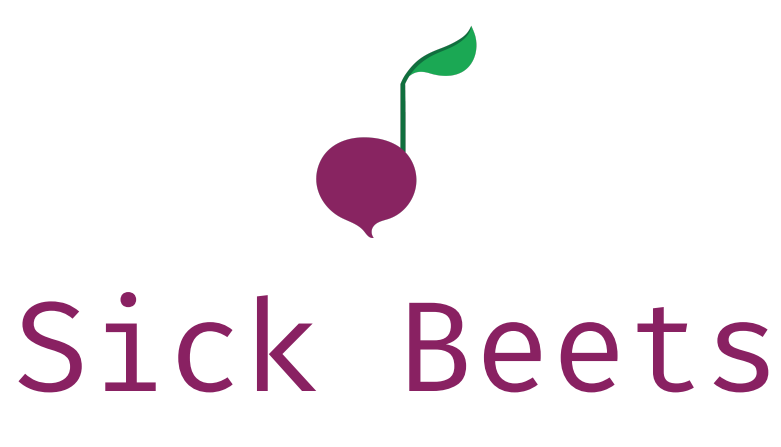

Language Reference Manual

**Manager:** Courtney Wong (cw2844) **Language Guru:** Angel Yang (cy2389) **System Architect:** Kevin Shen (ks3206) **Tester:** Jin Peng (jjp2172)

# Table of Contents

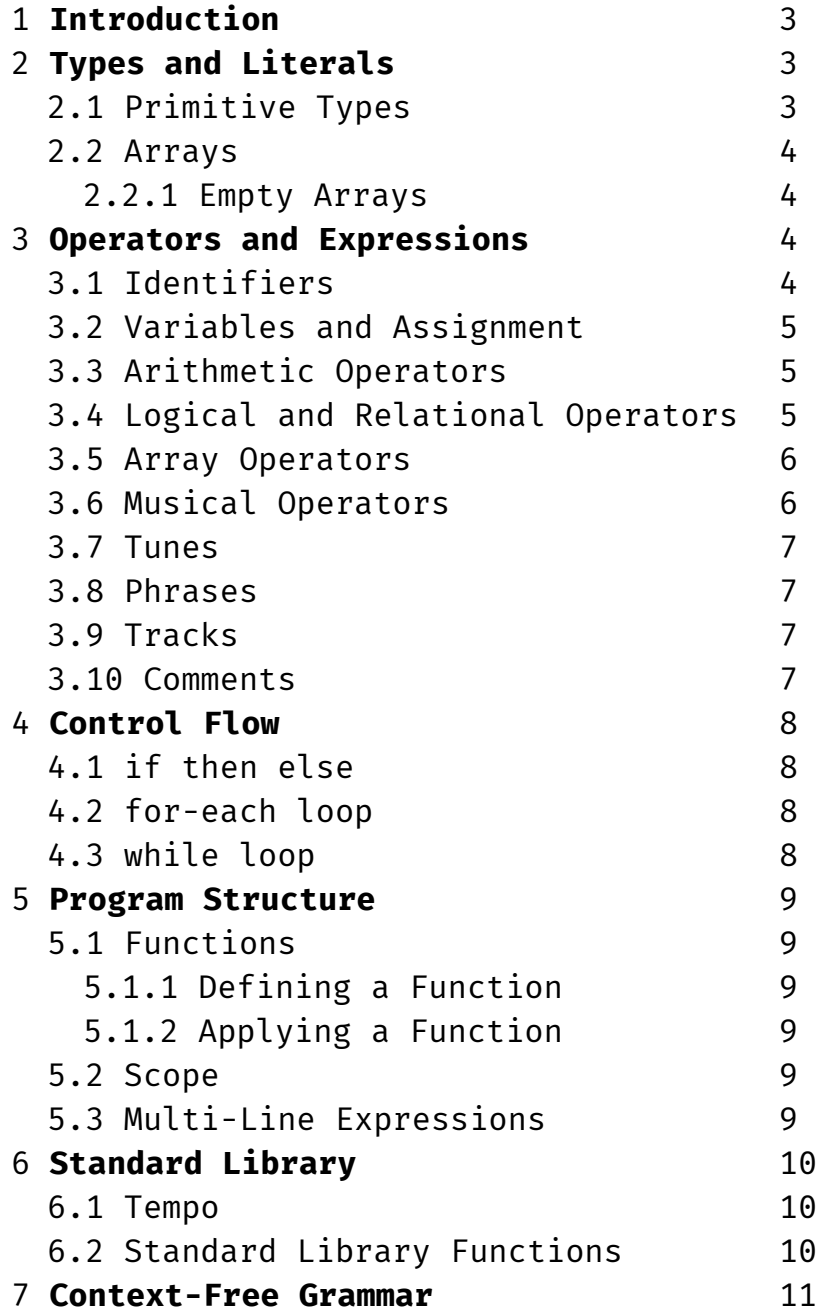

# **1. Introduction**

Sick Beets is a programming language that allows users to compose music by generating .midi files. Sick Beets is inspired by the structured nature of music, which makes it easy to represent a composition piece by defining attributes of notes such as pitch or duration. Using Sick Beets, users can concatenate, overlay, and transpose a series of notes to digitally encode their compositions.

# **2. Types and Literals**

#### **2.1 Primitive Types**

**Boolean (bool) :** May be true or false.

**Integer (int) :** A literal such as 15 is a 64 bit signed integer.

**Floating Point (float) :** A floating point literal is a number with a decimal point such as 2.75 or an exponent part such as 1e 5, or both.

**String (string) :** A sequence of ASCII characters such as "hello world \n!" The string literal is enclosed in quotes, and special characters are escaped using a backslash. The supported escape sequences are:

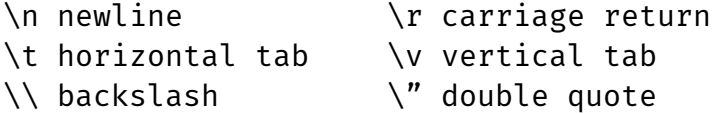

**Note:** A pitch is specified by the following form:

Accidentals are optional and can be specified by: 'b' for flats and '#' for sharps. For example, **eb(-1)** is an E-flat which is one octave below middle C. Notes without an octave offset are assumed to be in the octave of middle C. Supported notes include a,b,c,d,e,f,g and r for rests.

**Duration:** The duration of a note is specified by a combination of key letters. We support the following durations:

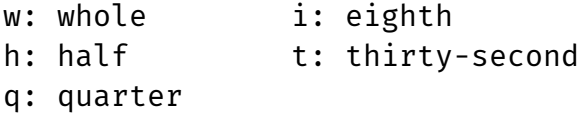

Letters can be combined together to create other durations: For example, **wh** would be a dotted whole duration.

**Instrument:** Instruments can be specified to play a series of notes, and are specified by  $$$  . The supported instruments are piano, violin, flute, trumpet, and guitar. If no instrument is specified, the default instrument is the piano.

# **2.2 Arrays**

Array literals are literals enclosed by hard brackets. There are no colons or semicolons between the items in the array. The following are examples of valid arrays:

```
[ $piano $violin $trumpet ]
[ 1 2 3 4 ]
[ "apple" "orange" ]
```
Arrays are strongly typed, and all arrays can only have items of the same type. For example, [ 1 w "red" ] is not a valid array.

# **2.2.1 Empty Arrays**

To create an empty array, one must specify the type before the array literal: int[] creates an empty array with type int.

# **3. Operators and Expressions**

# **3.1 Identifiers**

Variable and function identifiers are sequences of one or more letters and digits where the first character is a letter. Here are several examples of identifiers:

chorus1, printHello, song2

The following are invalid identifiers that result in a syntax error:

1train, sick-beets, \_hi

# **3.2 Assignment Operator**

The operator = denotes assignment of an expression to a variable identifier. The variable type does not have to be specified, because of type inference.

# **3.3 Arithmetic Operators**

The arithmetic operators are  $+, -, *,$  and  $/$ . These are all left to right associative, with  $*$  and / have higher precedence than  $*$  and  $-$ .

Table 3.1 explains what each arithmetic operator does:

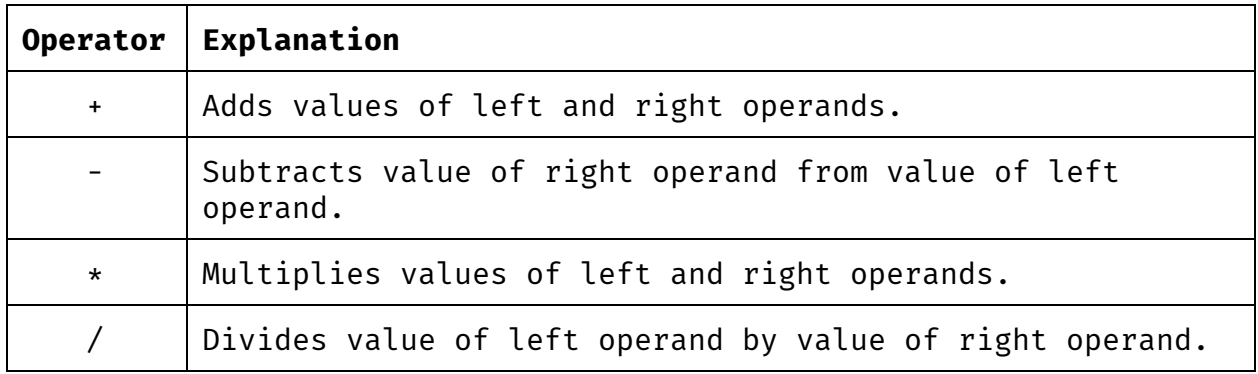

# **3.4 Relational and Logical Operators**

Below the arithmetic operators in precedence are the relational operators:  $>$ ,  $>$ =, <, and <=. These operators all have the same precedence. Just below the relational operators in precedence are the equality operators: ==, !=. Below the equality operators is boolean AND: &&, and then boolean OR: ||.

Table 3.2 explains the relational and logical operators, ordered in decreasing precedence.

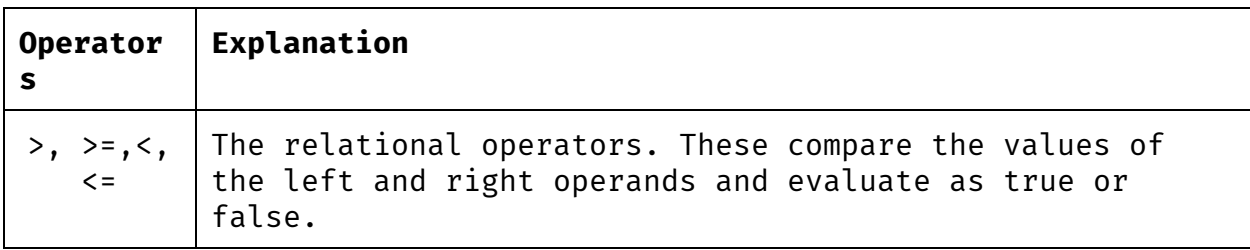

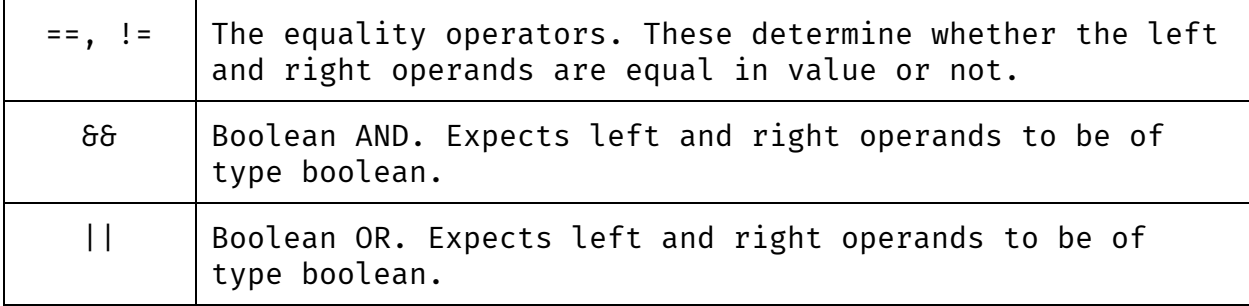

#### **3.5 Array Access**

Arrays are accessed with the following syntax:

#### identifier[index]

The index must have type int, and must range from 0 to (array length - 1). Elements of an array can be modified using the assignment operator, or retrieved. For example:

```
fruits = [ "apple" "orange" ]
print fruits[1] // prints "orange"
fruits[0] = "banana"
print fruits[2] // syntax error
```
#### **3.6 Musical Operators**

: augment - The : operator applies notes to rhythms (or vice versa) to create a tune. Notes and rhythms can be augmented in a one-to-many relationship.

```
tune = q : [c d e f]tune = [g a b c ] : w
tune = [ q q q q ] : dtune = c : [q h q]
```
If array is augmented with another array, each array must have the same number of elements, or an error will be thrown.

tune =  $[ q q h ] : [ c e d ]$ 

#### **3.7 Tunes**

A tune is a series of notes with corresponding durations for a given instrument. The default instrument for a tune is \$piano, but a tune can have any instrument.

```
tune = [ q q h ] : [ c e d ]
violin_tune = tune $violin
flute tune = tune $flute
```
We can concatenate tunes as well using the . operator.

piano tune =  $[ q q h ] : [ c e d ] . [ w ] : [ g ]$ 

### **3.8 Phrases**

A phrase is a combination of tunes across the same duration. A phrase is indicated with brackets {}. Every tune must have the same duration.

```
chorus = { piano_tune, violin_tune, flute_tune }
```
#### **3.9 Tracks**

A track consists of a series of phrases, which can concatenated via the . operator.

song = intro . verse . chorus . verse . end

#### **3.10 Comments**

Single-line comments are designated by //. Multi-line comments are enclosed by  $/*$  \*/.

// This is a single line comment.

 $/*$ 

```
 This is a
 multi-line
 comment.
```
# \*/ **4. Control Flow**

# **4.1 if elif else**

Keywords "if", "elif", and "else" denote conditional statements in which the expression body associated with each conditional is executed iff the boolean expression evaluates to true:

```
if ( /* boolean expression */ ) {
     /* expression body */
} elif ( /* boolean expression */ ) {
     /* expression body */
} else {
     /* expression body */
}
```
if statements can be stand-alone, but elif and else must have a preceding if statement. An if else block can also be used.

# **4.3 for-each loop**

Keyword "for" denotes the for-each loop that executes the expression body for each item in the array, with the current item accessible through the identifier:

```
for ( /* item type */ /* identifier */ : /* array of items */ )
{
     /* expression body */
}
```
# **4.3 while loop**

Keyword "while" denotes the while loop that will execute the expression body repeatedly as long as the boolean expression remains true:

```
while ( /* boolean expression */ ) {
     /* expression body */
}
```
# **5. Program Structure**

## **5.1 Functions**

## **5.1.1 Defining a Function**

Keyword "function" denotes the definition of a function:

```
function function name ( /* list of parameters */ ) {
     /* expression body */
     return /* item or value returned */
}
```
Following keyword "function" comes the name of the function and (a parameter)\* enclosed in parenthesis. All functions must have a return value, or an error will be thrown.

### **5.1.2 Applying a Function**

transposed\_song = transpose\_song (song, 5)

Note: When a function is applied, parameters will be constant.

### **5.2 Scope**

The scope of variables is the outermost level of braces in which it is defined. If a variable is declared and not confined with braces, then the scope is within the whole program.

### **5.3 Multi-Line Expressions**

Lines are separated by the newline character. The continuation character used for multi-line expressions is the '\' character

multiLine = 1 + 2 + \  $3 + 4$ 

# **6. Standard Library**

The standard library allows users to configure the tempo of their songs and contains functions helpful for manipulating tracks.

## **6.1 Tempo**

The global variable **tempo** controls the speed at which the song is played, with an immutable time signature of 4/4 and default tempo of 120 bpm. The song will adopt the latest set tempo and is set this way:

 $tempo = 160$ 

# **6.2 Standard Library Functions**

Sick Beets comes with three standard library functions: **print**, **render**, and **play**. Each is outlined below:

**print** function prints the string argument to standard out

print ("string")

**render** function creates a MIDI file of the song

render (song\_name)

**play** function plays the tune

play (tune\_name)

# **7. Context-Free Grammar**

```
program \rightarrow epsilon | program stmt | program fdec
fdec \rightarrow function id ( params ) { stmts }
params \rightarrow epsilon | id | params , id
stmts \rightarrow epsilon | stmts stmt
stmt \rightarrow id = expr | return expr | if (expr) { stmt } elif_block
else_block | while (expr) { stmt } | print ( expr )
elif_block \rightarrow epsilon | elif_block elif (expr) { stmt }
else_block \rightarrow epsilon | else { stmt }
\text{expr} \rightarrow \text{literal} \mid [\text{elements}] \mid \{\text{elements}\} \mid \text{expr} + \text{expr} \mid \text{expr} - \text{query} \}expr | expr / expr | expr * expre | expr == expr | expr != expr |
\epsilonexpr > expr | expr >= expr | expr < expr | expr | expr \epsilon = expr | expr : expr
| expr . expr | id ( params )
elements \rightarrow epsilon | literal | elements literal
```